## Package 'frambgrowth'

April 24, 2018

Version 0.1.0

Title Simulation of the Growth of Framboidal and Sunflower Pyrite

Description Generation of theoretical size distributions of framboidal or sunflower pyrite. The growth mechanisms used are surface and supply controlled and dependent or independent of size. The algorithms are fully described in the published work in Mineralogy and Petrology journal: ``Theoretical growth of framboidal and sunflower pyrite using the R-package frambgrowth'' The authors Merinero, R., and Cardenes, V. (2018). <DOI:10.1007/s00710-017-0535-x>.

LazyLoad yes

LazyData yes

License GPL-2

RoxygenNote 6.0.1

NeedsCompilation no

Maintainer Raul Merinero <rmeriner@ucm.es>

Author Raul Merinero [aut, cre], Victor Cardenes [aut]

Repository CRAN

Date/Publication 2018-04-24 08:27:02 UTC

### R topics documented:

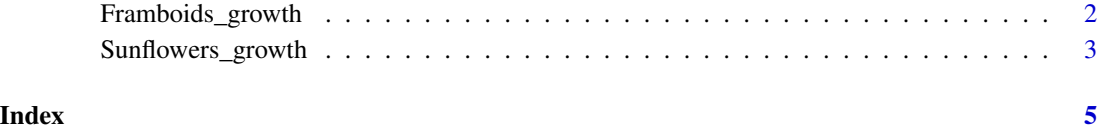

<span id="page-1-1"></span><span id="page-1-0"></span>

#### Description

Generate size distribution of framboidal pyrite based on different growth mechanisms

#### Usage

```
Framboids_growth(Number_Framboids = 1000, Initialization = TRUE, framboids,
  Simulation = 1, Initial_Diameter = 0, Nanocrystals_Diameter = 0.1,
 Packing_Factor = 0.74078, Random_Limit = 1, Iterations = 3,
 MaxMeanDiameter = 20)
```
#### Arguments

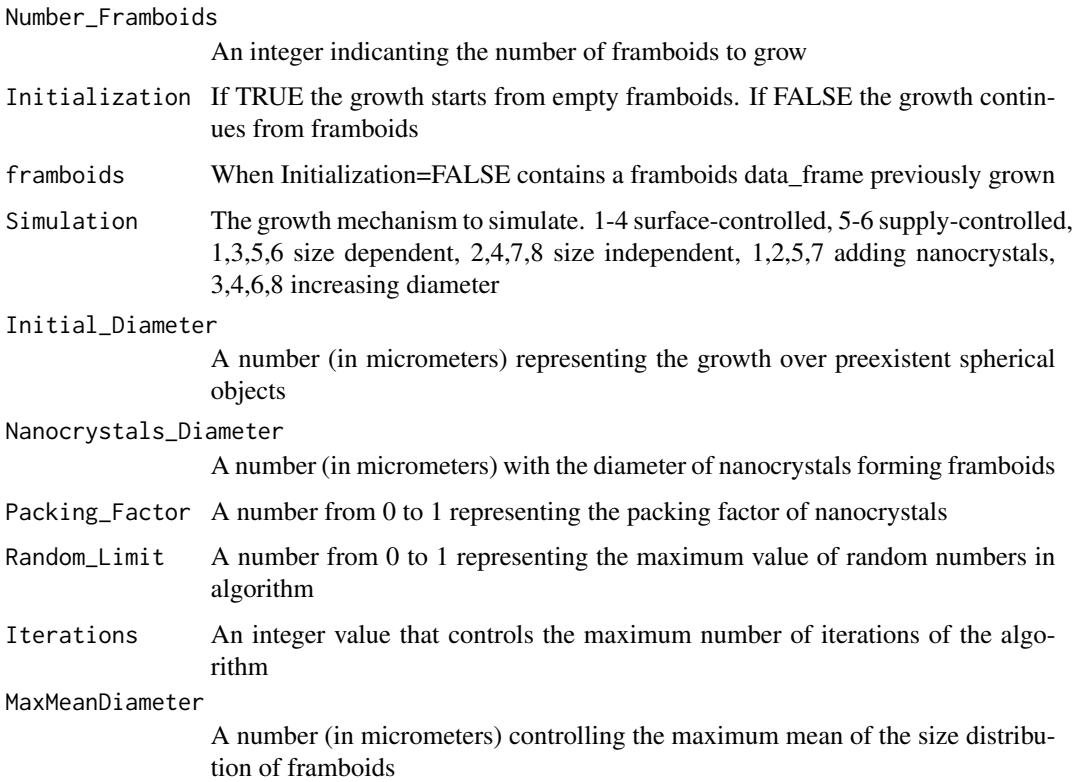

#### Value

A framboids data\_frame

#### <span id="page-2-0"></span>Sunflowers\_growth 3

#### References

## Merinero, R.; Cardenes, V. (in press) ## Theoretical growth of framboidal and sunflower pyrite using the R-package frambgrowth. ## Mineralogy and Petrology. doi:10.1007/s00710-017-0535-x

#### See Also

[Sunflowers\\_growth](#page-2-1)

#### Examples

```
## Size dependent and surface-controlled growth of 1000 framboids adding nanocrystals
## until the mean of the diameters of framboids was 15 micrometers.
library(frambgrowth)
Framboids<-Framboids_growth(100,Initialization=TRUE, Simulation=1,
Iterations=1000, MaxMeanDiameter=15)
## Size dependent and surface-controlled growth of 1000 framboids adding nanocrystals
## until the mean of the diameters of framboids was 10 micrometers,
## followed by size dependent and supply-controlled growth until the mean was 15 micrometers.
Framboids<-Framboids_growth(100,Initialization=TRUE, Simulation=1,
Iterations=1000, MaxMeanDiameter=10)
Framboids<-Framboids_growth(100,Initialization=FALSE, Simulation=5, framboids=Framboids,
Iterations=1000, MaxMeanDiameter=15)
```
<span id="page-2-1"></span>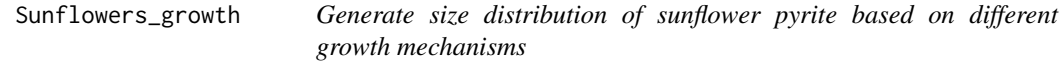

#### Description

Generate size distribution of sunflower pyrite based on different growth mechanisms

#### Usage

```
Sunflowers_growth(Number_Sunflowers = 1000, Initialization = FALSE,
  framboids, sunflowers, Simulation = 1, Random_Limit = 1, Iterations = 3,
 MaxInfillingVolume = 0.1, MaxMeanDiameter = 20)
```
#### Arguments

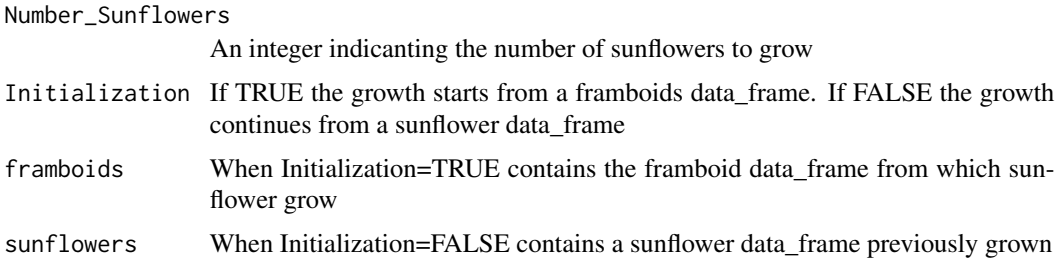

<span id="page-3-0"></span>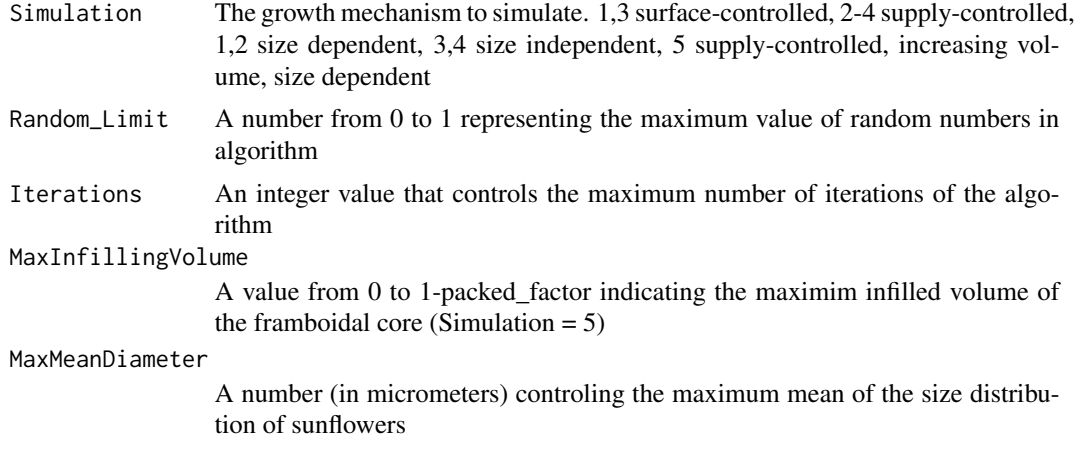

#### Value

A sunflower data\_frame

#### See Also

[Framboids\\_growth](#page-1-1) #' @references ## Merinero, R.; Cardenes, V. (in press) ## Theoretical growth of framboidal and sunflower pyrite using the R-package frambgrowth. ## Mineralogy and Petrology. doi:10.1007/s00710-017-0535-x

#### Examples

## Size dependent and surface-controlled growth of 100 framboids adding nanocrystals ## until the mean of the diameters of framboids was 10 micrometers followed by size dependent ## and supply-controlled growth until the mean of the diameter was 15 micrometers followed by ## supply-controlled, increasing volume and size dependent growth of sunflowers ## until the mean of the diameter was 20 micrometers library(frambgrowth) Framboids<-Framboids\_growth(100,Initialization=TRUE, Simulation=1, Iterations=1000, MaxMeanDiameter=10) Framboids2<-Framboids\_growth(100,Initialization=FALSE, framboids=Framboids, Simulation=5, Iterations=1000, MaxMeanDiameter=15) Sunflowers<-Sunflowers\_growth(100,Initialization=TRUE, framboids=Framboids2, Simulation=5, Iterations=1000, MaxMeanDiameter=20)

# <span id="page-4-0"></span>Index

Framboids\_growth, [2,](#page-1-0) *[4](#page-3-0)*

Sunflowers\_growth, *[3](#page-2-0)*, [3](#page-2-0)